# Precision and sample-size analysis for confidence intervals

# **ciwidth**

### January 23, 2020

### **Overview**

- Introduction
	- Precision and sample-size analysis
	- Overview of **ciwidth**
	- Inference using confidence intervals
- Examples
	- One population mean
	- One population variance
	- Two paired means
	- Two independent means
	- Sensitivity analysis
	- Custom tables and precision graphs
	- Adding your own methods to **ciwidth**
- Summary

Introduction to precision and sample-size analysis

- Hypothesis tests for inference
	- Test that a population parameter of interest is equal, or smaller, or larger than a specified value
	- Power analysis estimates the required sample size for a future study to ensure that the test will have higher power (chance) to detect when the parameter estimate is different from the specified value

- Hypothesis tests for inference
	- Test that a population parameter of interest is equal, or smaller, or larger than a specified value
	- Power analysis estimates the required sample size for a future study to ensure that the test will have higher power (chance) to detect when the parameter estimate is different from the specified value
- Confidence intervals for inference
	- Estimate an interval for the population parameter
	- Precision analysis estimates the required sample size for a future study to ensure that the estimated interval will have the desired precision so that it is not too wide

- Hypothesis tests for inference
	- Test that a population parameter of interest is equal, or smaller, or larger than a specified value
	- Power analysis estimates the required sample size for a future study to ensure that the test will have higher power (chance) to detect when the parameter estimate is different from the specified value
- Confidence intervals for inference
	- Estimate an interval for the population parameter
	- Precision analysis estimates the required sample size for a future study to ensure that the estimated interval will have the desired precision so that it is not too wide
- Like hypothesis tests, confidence intervals are data dependent and so their precision will vary across samples
- Use precision and and sample-size analysis to account for the variability, and plan a study with the desired precision
- Precision and sample-size analysis for confidence intervals is analogous to power and sample-size analysis for hypothesis tests

- How many subjects would be required to ensure that the confidence interval for the mean is no wider than 2?
- If we only have enough resources to include 40 subjects in our study, what kind of precision would we expect our confidence interval to have?
- How would this precision change as we increase our sample size to 50, 60, and 70?
- The **ciwidth** command will help you answer these questions and more and more and more  $\frac{1}{7}$

### Overview of **ciwidth**

- Perform precision and sample-size analysis for confidence intervals
	- Population mean
	- Population variance
	- Comparison of means from independent samples
	- Comparison of means from paired samples
- Compute
	- Sample size
	- CI precision
	- Probability of CI precision
- Perform sensitivity analysis
	- Present results graphically or in a table
	- Customize graphs and tables
- Add your own method
	- Easily create tables and graphs as you would with official **ciwidth** commands <sup>8</sup>

Computation of a confidence interval

# Confidence intervals

### • Computation

- Confidence level
	- 95%, 97%, other
- Sample size
	- How many participants can you afford to have in your study?
- Standard deviation
	- How did weight loss vary in the sample?

# Confidence intervals

### • Computation

- Confidence level
	- 95%, 97%, other
- Sample size
	- How many participants can you afford to have in your study?
- Standard deviation
	- How did weight loss vary in the sample?
- Precision
	- Measured by the CI width
	- Ensured by the probability of CI width **11** 11

A 100\*(1-
$$
\alpha
$$
)% CI:  
\n[  $\bar{x}$  -  $t_{n-1,1-\alpha/2}(\frac{s}{\sqrt{n}})$ ,  $\bar{x}$  +  $t_{n-1,1-\alpha/2}(\frac{s}{\sqrt{n}})$ ]

 $\alpha$  = significance level s = sample standard deviation  $n =$  sample size

A 100\*(1- 
$$
\alpha
$$
)% CI:  
\n
$$
\left[ \bar{x} - t_{n-1,1-\alpha/2} \left( \frac{s}{\sqrt{n}} \right), \bar{x} + t_{n-1,1-\alpha/2} \left( \frac{s}{\sqrt{n}} \right) \right]
$$
\n<sup>1</sup>/<sub>2</sub>width

 $\alpha$  = significance level s = sample standard deviation n = sample size

 $\left[ \bar{x} - t_{n-1,1-\alpha/2} \right]$  $\overline{\mathcal{S}}$  $\overline{n}$  $\int$ ,  $\bar{x} + t_{n-1,1-\alpha/2}$ (  $\overline{\mathcal{S}}$  $\overline{n}$ ) ]

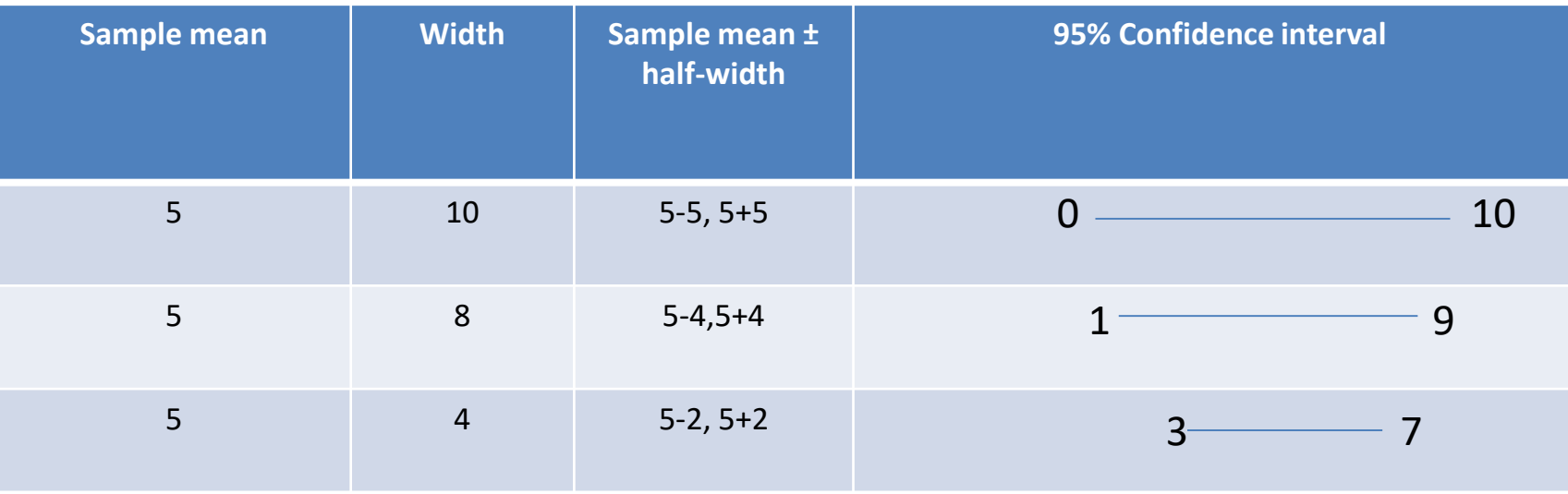

14

$$
\left[\overline{x}-t_{n-1,1-\alpha/2}\left(\frac{s}{\sqrt{n}}\right), \overline{x}+t_{n-1,1-\alpha/2}\left(\frac{s}{\sqrt{n}}\right)\right]
$$

- Choose the values of the confidence level  $(100<sup>*</sup>(1- $\alpha$ ))$ , sample standard deviation, and sample size
- that will provide the desired level of precision, given the resources you have  $15$

# A first example

# Precision analysis for a population mean

• How long do plug-in air fresheners last?

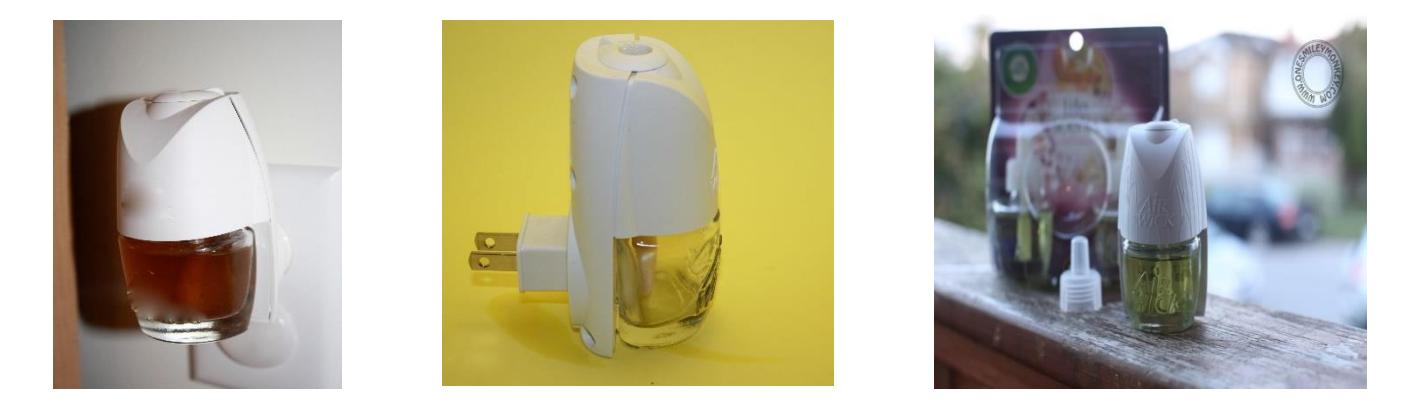

•How many air fresheners would we need to test to obtain a two-sided 95% CI for the mean scent duration with a width no larger than 4 days?

Stata/MP 16.0

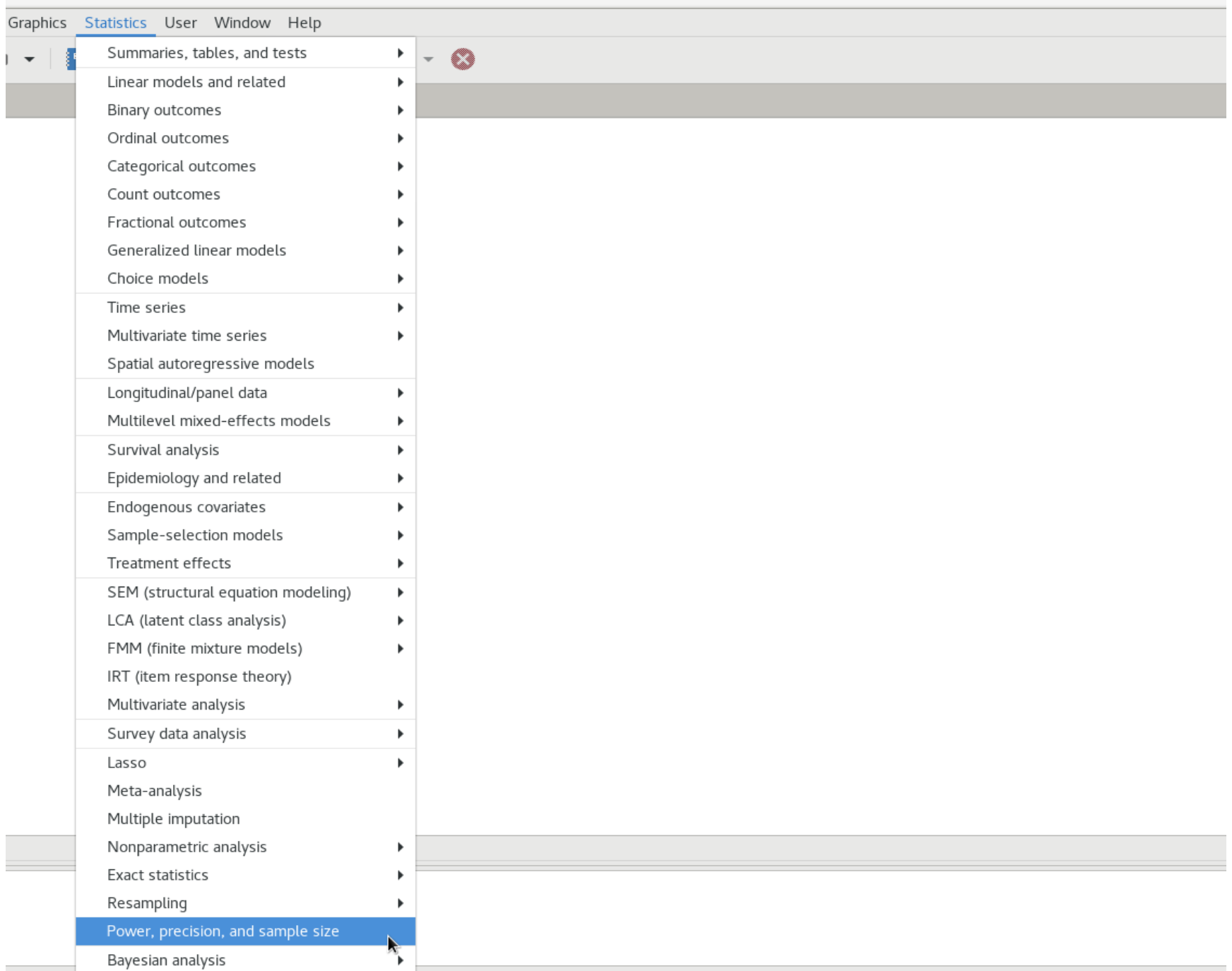

#### Power, precision, and sample-size analysis

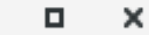

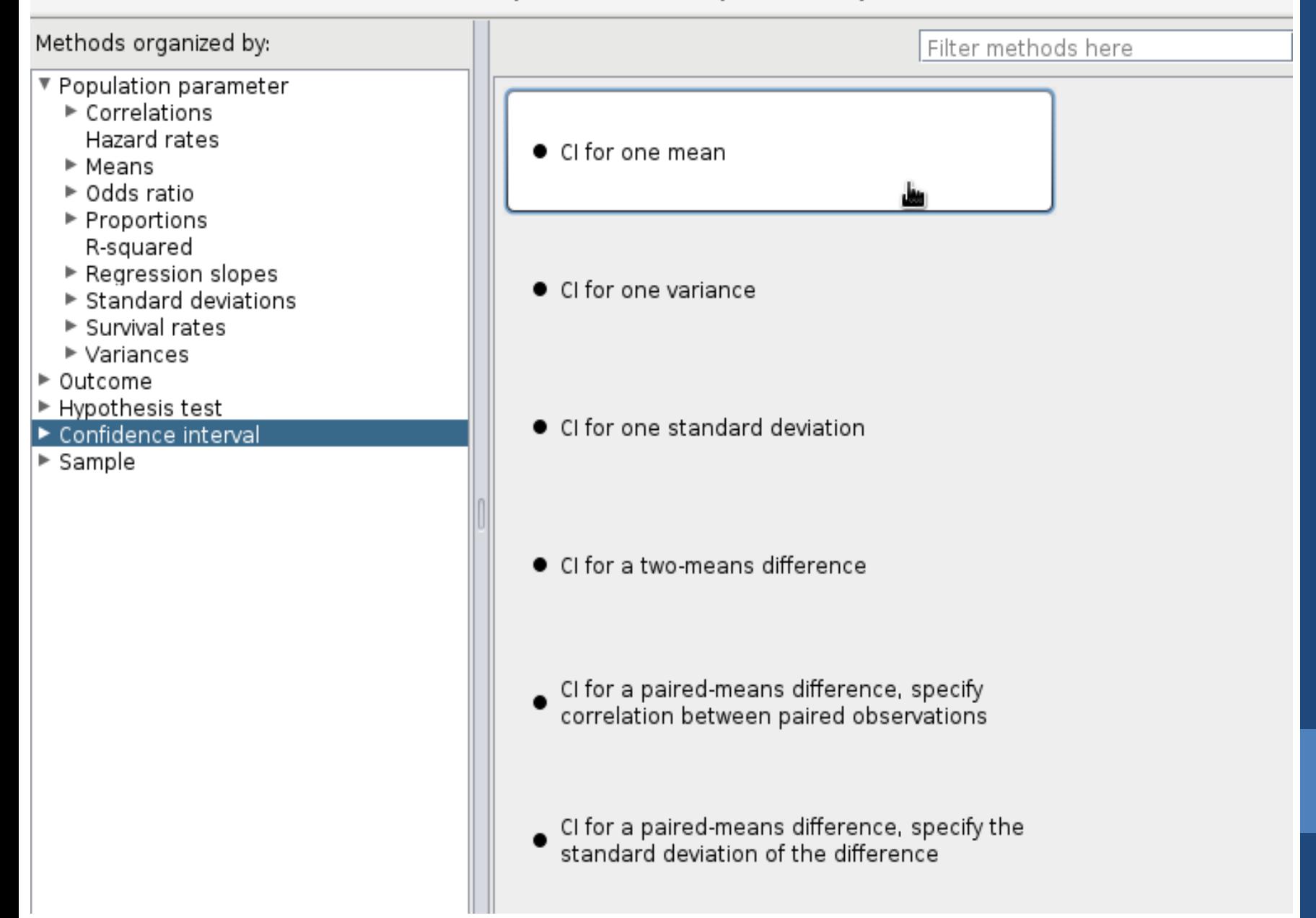

 $\pmb{\times}$ 

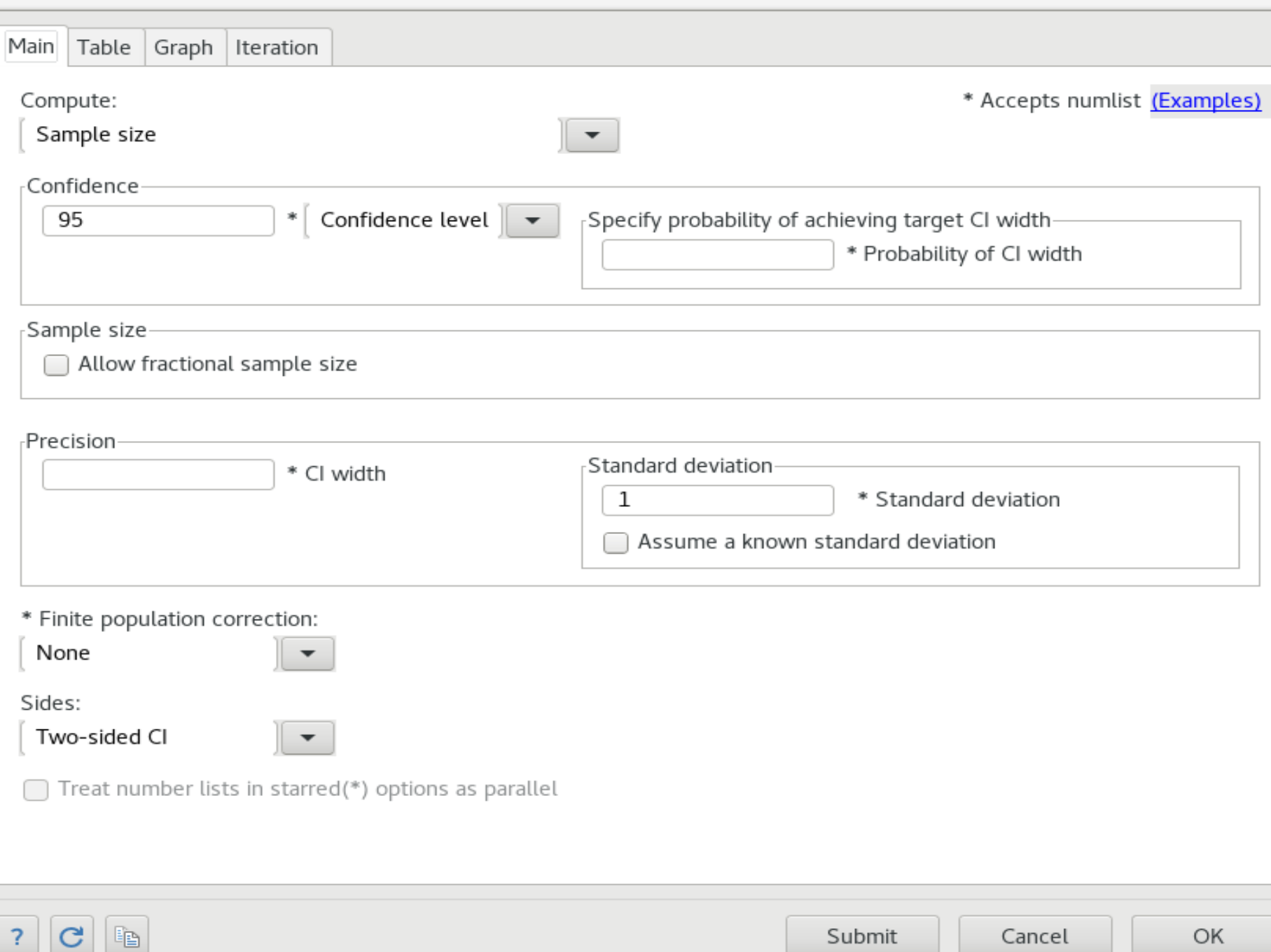

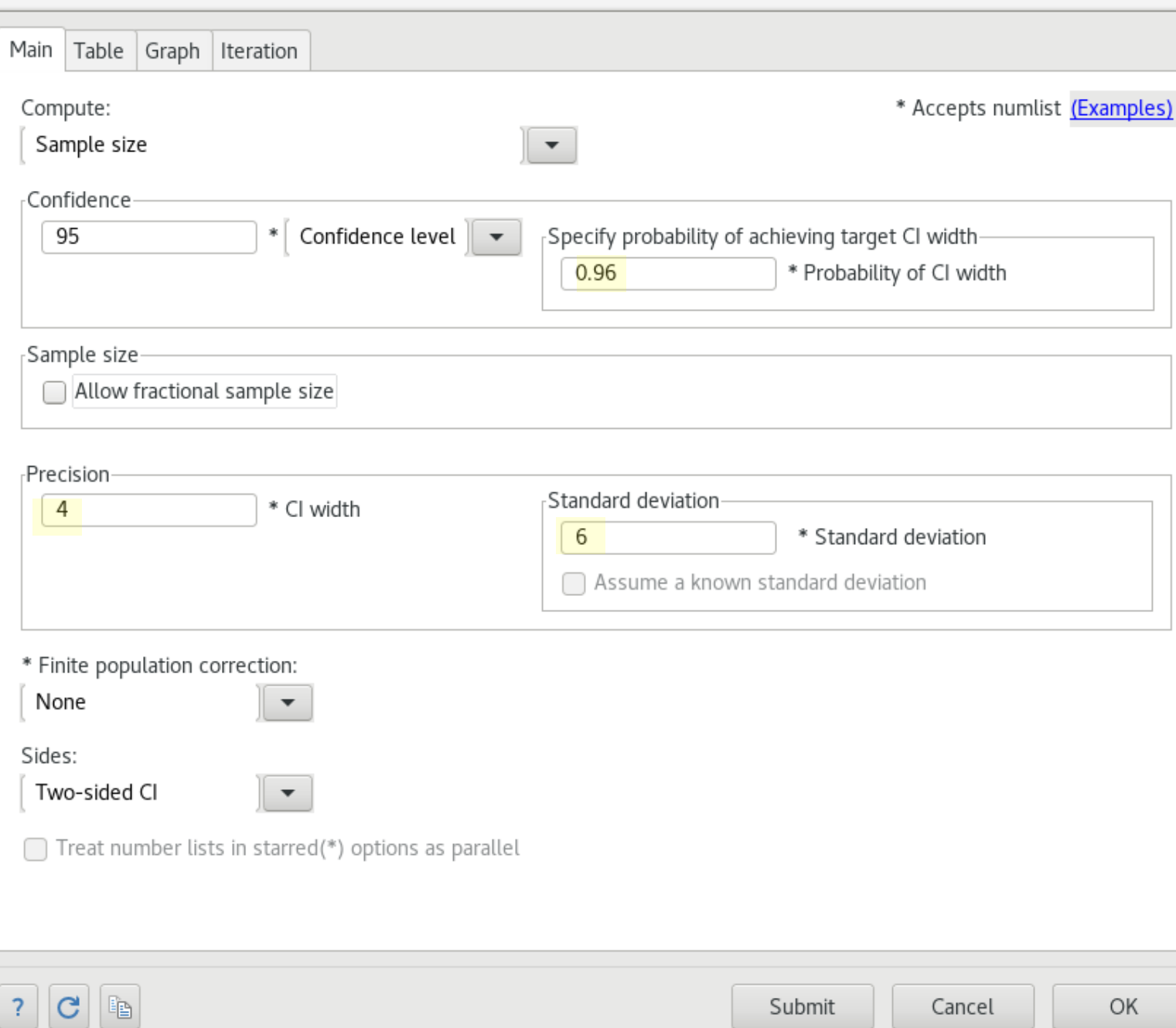

 $\pmb{\times}$ 

 $\overline{a}$ 

### Computing sample size for a population mean

. ciwidth onemean, sd(6) probwidth(0.96) width(4)

```
Performing iteration ...
```

```
Estimated sample size for a one-mean CI
Student's t two-sided CI
```
Study parameters:

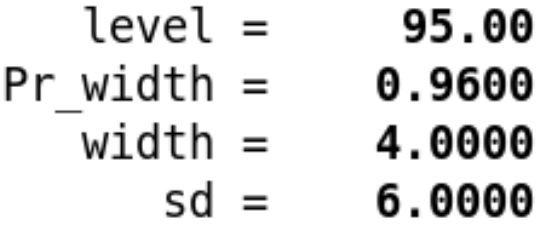

Estimated sample size:

 $N =$ 51 Computing CI width for a population mean

How big of an interval width would we expect if we could only afford to sample 30 air fresheners?

### Computing CI width for a population mean

. ciwidth onemean, sd(6) probwidth(0.96) <mark>n(30)</mark>

Estimated width for a one-mean CI Student's t two-sided CI

Study parameters:

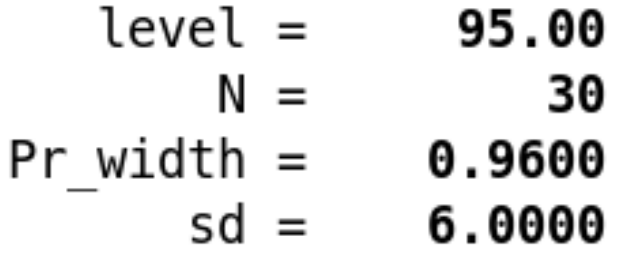

Estimated width:

 $width = 5.4945$ 

Computing probability of CI width for a population mean

What's the probability that we'll obtain a desired CI width of 4, if we only sample 30 air fresheners?

### Computing probability of CI width for a population mean

. ciwidth onemean, sd(6) width(4) n(30)

Estimated probability of width for a one-mean CI Student's t two-sided CI

Study parameters:

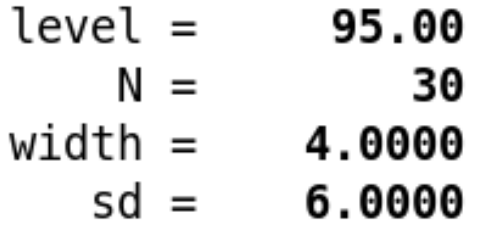

Estimated probability of width:

Pr width =  $0.2285$ 

### Syntax overview for a one-mean CI

- Estimate sample size
	- **ciwidth onemean, sd(6) probwidth(0.96) width(4)**
- Estimate CI width
	- **ciwidth onemean, sd(6) probwidth(0.96) n(30)**
- Estimate probability of CI width
	- **ciwidth onemean, sd(6) width(4) n(30)**

### General syntax for **ciwidth**

- Estimate sample size
	- **ciwidth** *method* **…, probwidth() width() …**
- Estimate CI width
	- **ciwidth** *method* **…, probwidth() n()…**
- Estimate probability of CI width
	- **ciwidth** *method …***, width() n()…**

*method***:**

**onemean**

**onevariance**

**twomeans**

**pairedmeans**

*usermethod*

### General syntax for **ciwidth**

- Estimate sample size
	- **ciwidth** *method* **…, probwidth(***numlist***) width(***numlist***)** [*options*]
- Estimate CI width
	- **ciwidth** *method* **…, probwidth(***numlist***) n(***numlist***)** [*options*]
- Estimate probability of CI width
	- **ciwidth** *method …***, width(***numlist***) n(***numlist***)** [*options*]

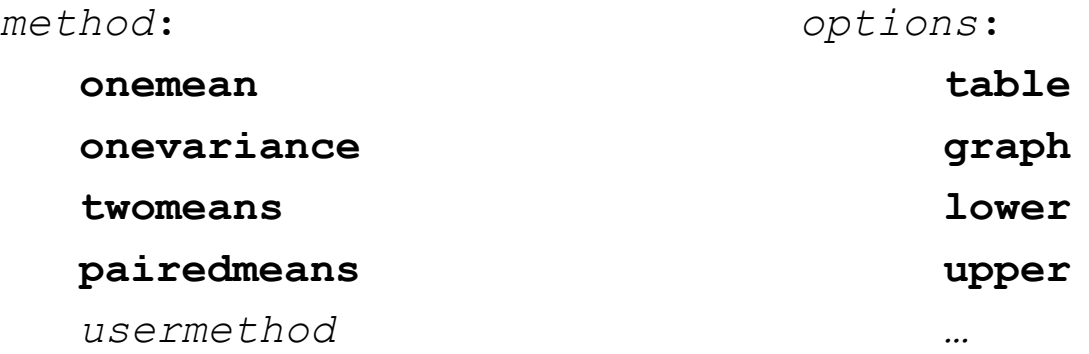

# Finite populations

### Infinite vs. finite population

- We've been performing our analyses for a confidence interval for the mean scent duration of all plug-in air fresheners (infinite population).
- But the parameters you are estimating may be for a fixed population. For example, there are only 500 models of the Bugatti Chiron. (finite population).
	- Apply a finite population correction with the **fpc ()** option.

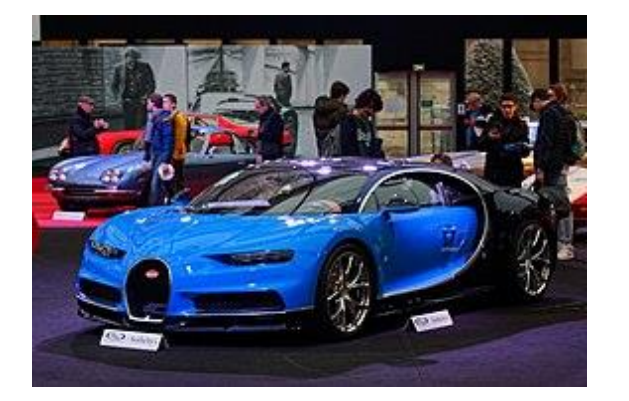

### Finite population

- Suppose you work for this car manufacturer and you're designing a study to estimate a confidence interval for the maximum speed of this limited edition model.
- •What is the largest estimated width for the maximum speed you'll obtain if you only sample 50 out of the 500 cars that were manufactured, assuming a standard deviation of 16 mph?

### Compute CI width using a finite population correction

. ciwidth onemean, sd(16) probwidth(0.90) n(50) fpc(500)

Estimated width for a one-mean CI Student's t two-sided CI

Study parameters:

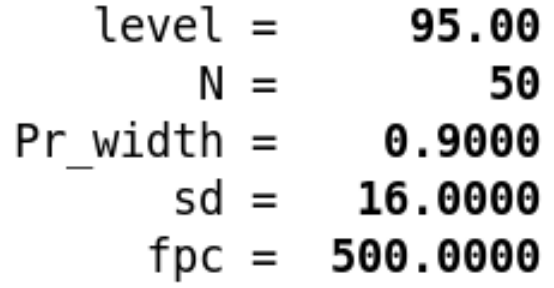

Estimated width:

width =  $9.7078$ 

### Alternative specification for a finite population correction

. ciwidth onemean, sd(16) probwidth(0.90) n(50) fpc(0.10)

Estimated width for a one-mean CI Student's t two-sided CI

Study parameters:

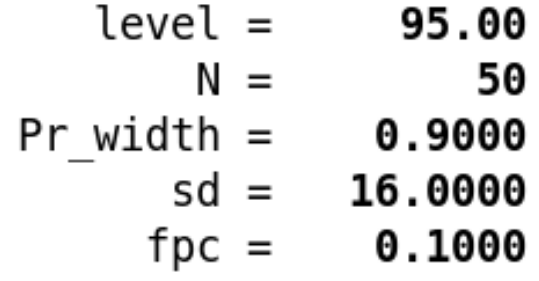

Estimated width:

width =  $9.7078$ 

### Finite population correction

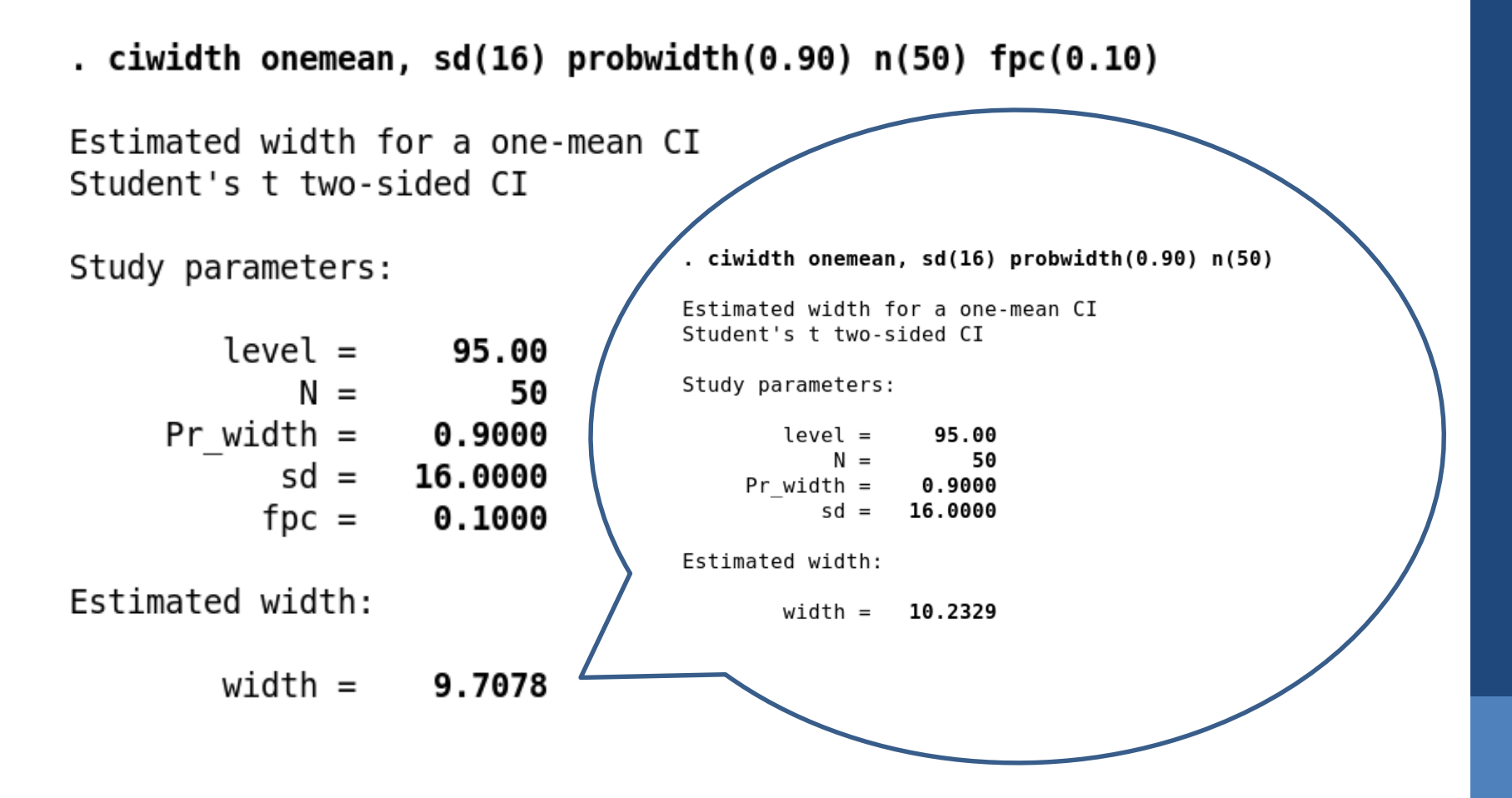

# Back to infinite populations of air fresheners, and on to one-sided confidence intervals
## One-sided confidence intervals

- You may want one-sided confidence intervals if
	- You are certain of the direction of an effect.
		- Examples include toxicity studies and analysis of occurences of adverse drug reaction data(Chow, Shao, Wang, & Lokhnygina, 2017).
	- You are mainly interested in either the lower or upper limit.
		- An example would be product quality and reliability (Meeker, Hahn, & Escobar, 2017 ).
- In general, use caution with one-sided confidence intervals.
	- There have been cases where the placebo effect is superior to the actual drug effect (Meeker, Hahn, & Escobar, 2017).

### Lower 95% confidence interval

. ciwidth onemean, sd(6) probwidth(0.96) n(30) <mark>lower</mark>

Estimated width for a one-mean CI Student's t lower CI

Study parameters:

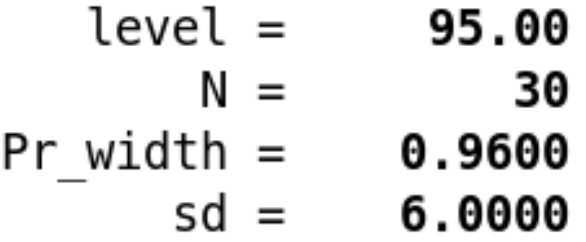

Estimated width:

width =  $2.2823$ 

#### Two-sided 90% confidence level

. ciwidth onemean, sd(6) probwidth(0.96) n(30) <mark>level(90)</mark>

Estimated width for a one-mean CI Student's t two-sided CI

Study parameters:

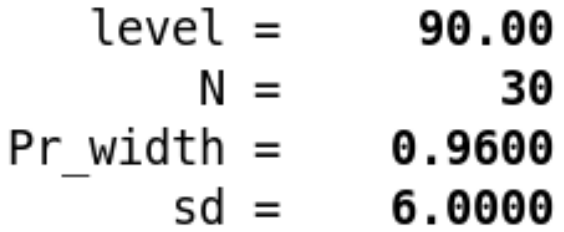

Estimated width:

width =  $4.5647$ 

### Sensitivity analysis

- Precision and sample-size analysis is centered on a prospective study, and we are obtaining estimates based on values that are truly unknown
	- Estimates may come from historical data or pilot studies
- Sensitivity analysis is used to investigate the effect of varying study parameters on CI precision, probability of CI width, sample size, and other components of a study.
	- In Stata, you can perform sensitivity analysis with tables and graphs.

# Computing probability of CI width for a population mean

. ciwidth onemean, sd(6) width(4) n(30)

Estimated probability of width for a one-mean CI Student's t two-sided CI

Study parameters:

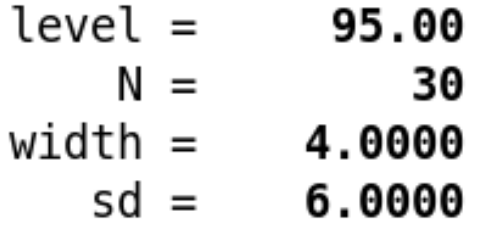

Estimated probability of width:

Pr width =  $0.2285$ 

# Probability of CI width for a range of standard deviations

. ciwidth onemean,  $sd(6 7 8 9) width(4) n(45)$ 

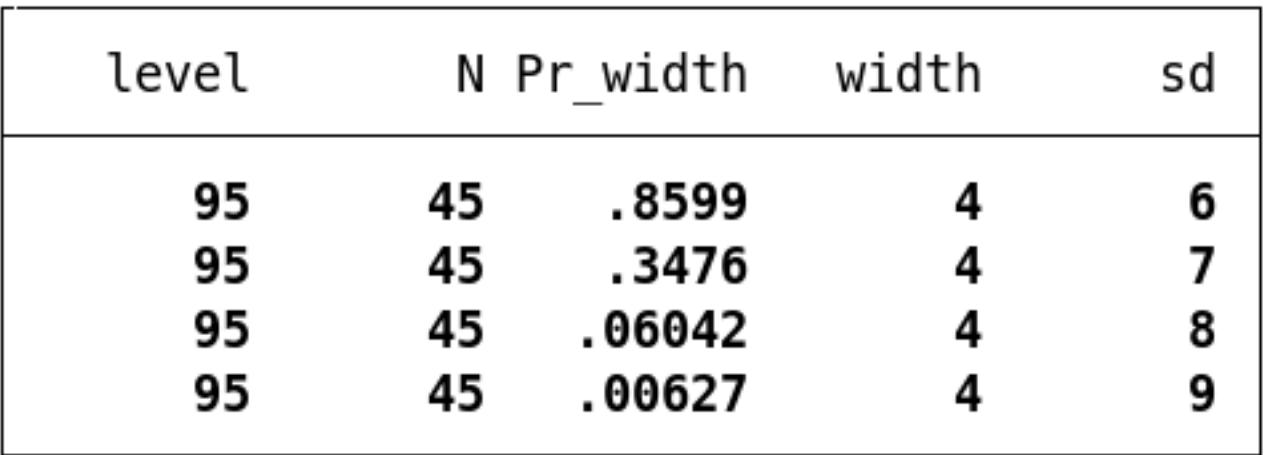

# Table and graph for sensitivity analysis

. ciwidth onemean, sd(6 7 8 9) width(4) n(45) table graph <*output omitted*>

# Sensitivity analysis graph

. ciwidth onemean, sd(6 7 8 9) width(4) n(45) <mark>graph</mark>

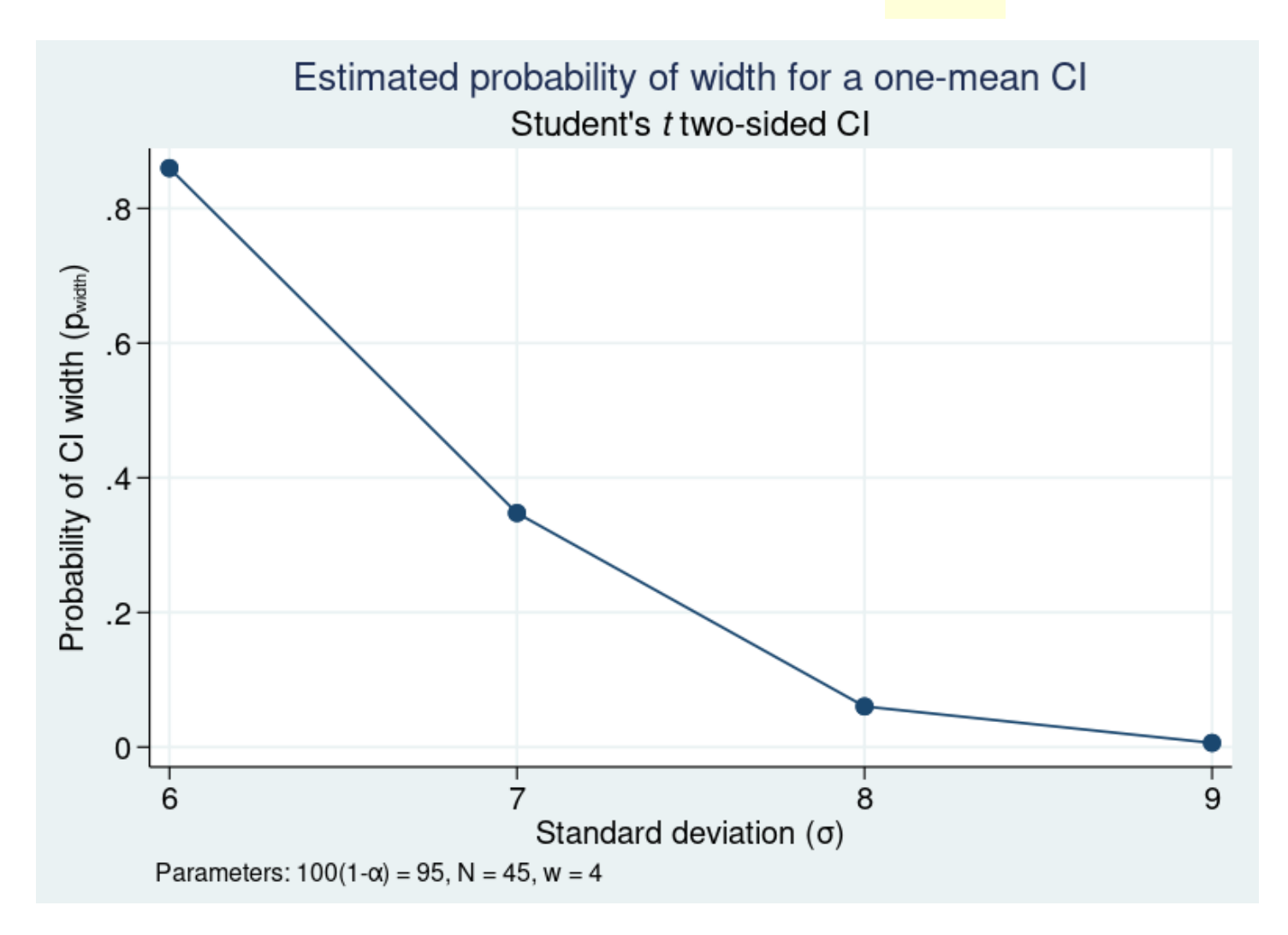

#### Probability of CI width for ranges of multiple parameters

. ciwidth onemean, sd(6 7 8 9) width(4) <mark>n(45(10)65)</mark>

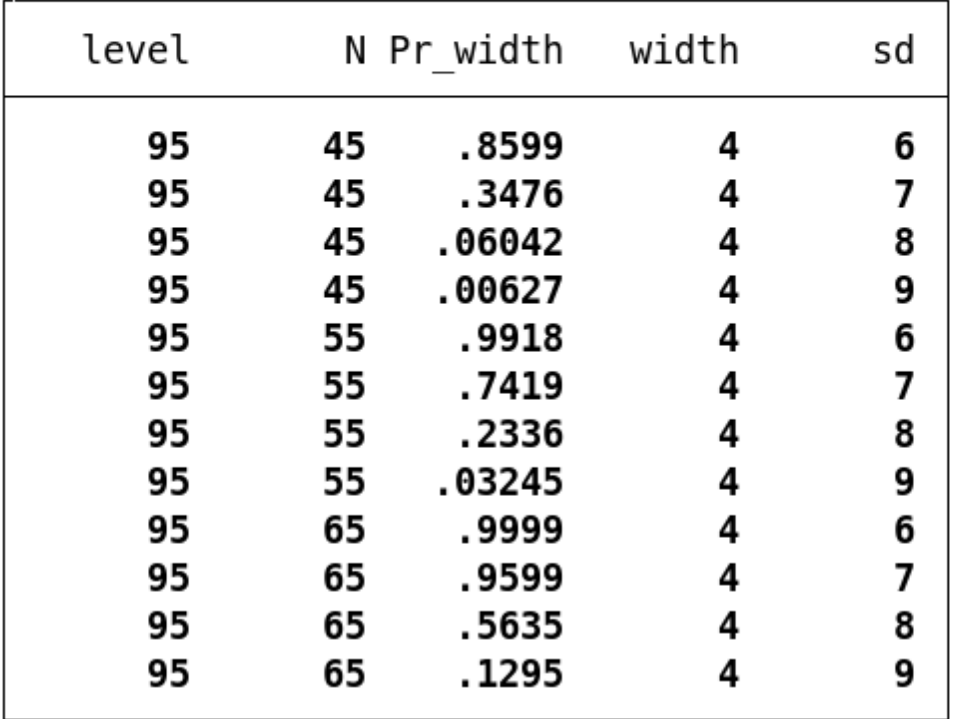

#### Tables for sensitivity analysis

. ciwidth onemean, sd(6 7 8 9) width(4) n(45(10)65) table(, separator(4))

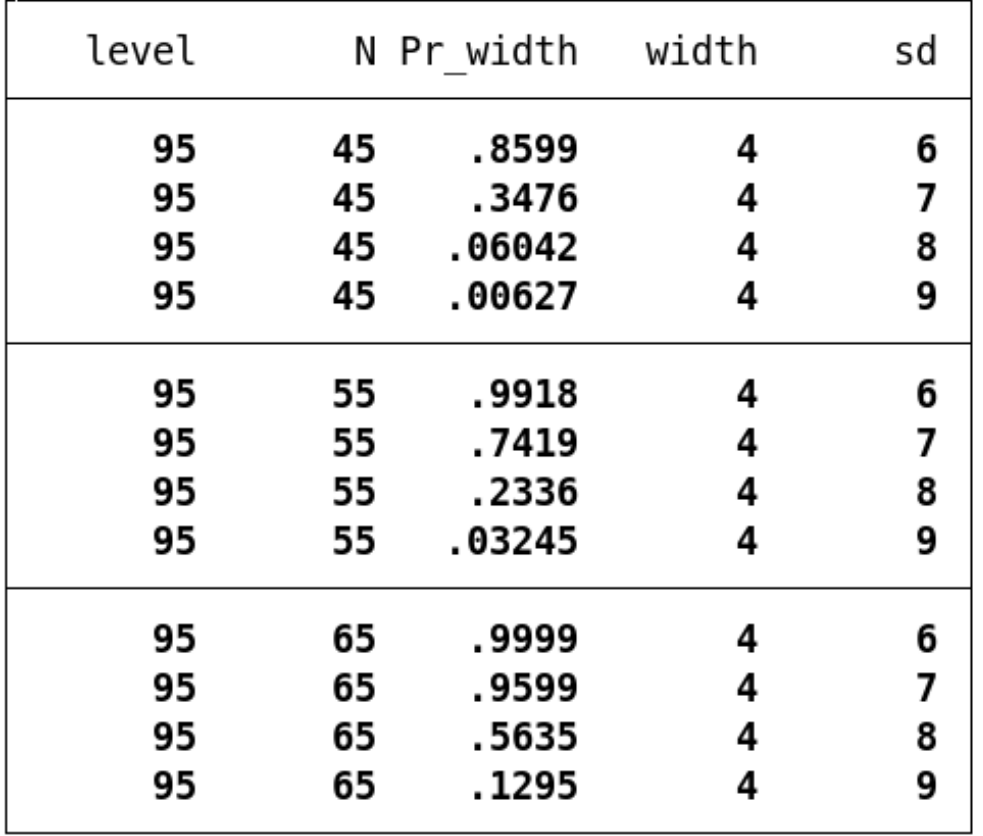

## Reordering table columns

. ciwidth onemean, sd(6 7 8 9) width(4) n(45(10)65) table(N sd Pr\_width width, separator(4))

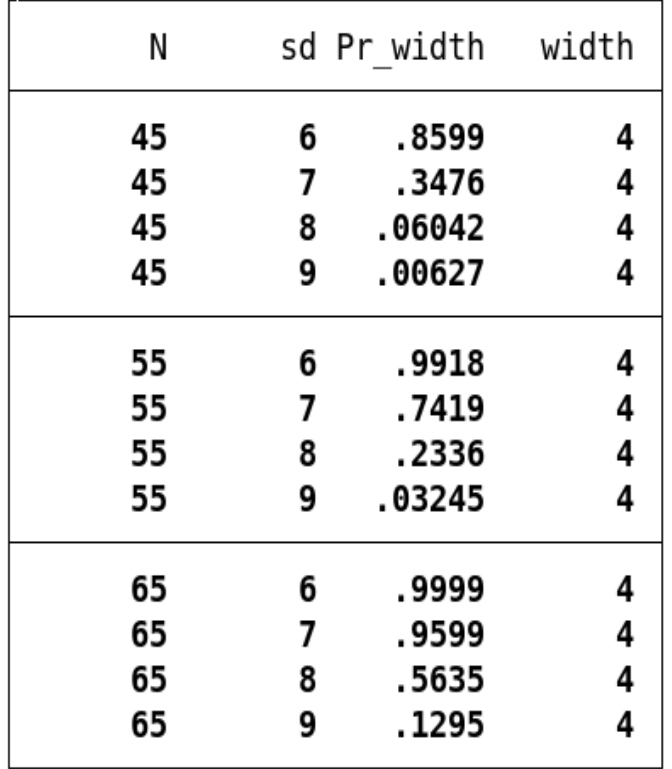

## Modifying column labels and widths

. ciwidth onemean, sd(6 7 8 9) width(4) n(45(10)65) table(N sd:"S.D." Pr width:"Pr(CI width)"  $>$  width:"CI width", widths(. 14 16 12) separator(4))

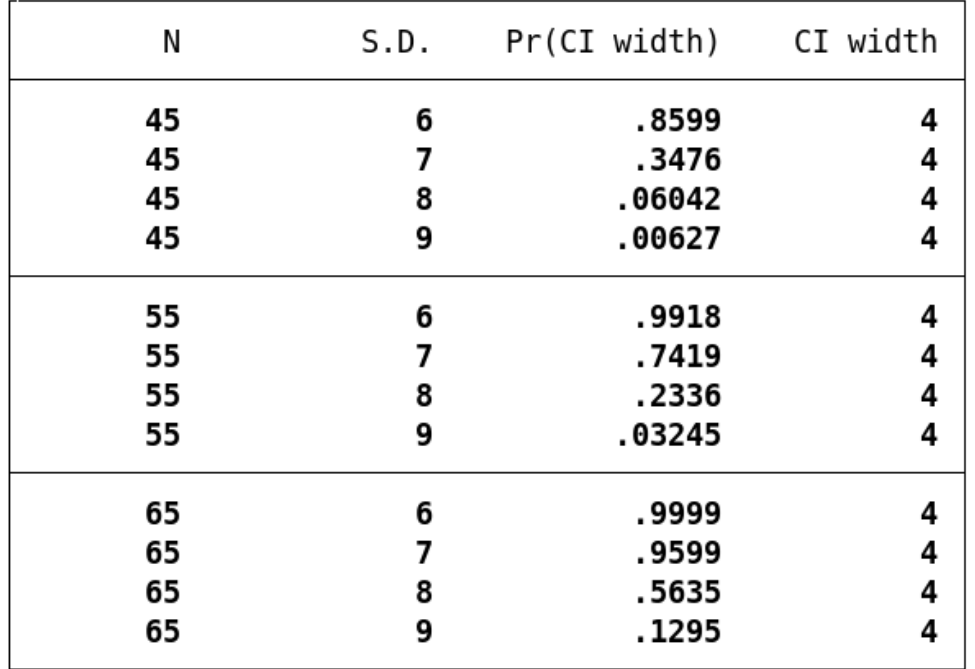

#### **ciwidth**

- We computed the following for the CI for a population mean
	- Sample size
	- Confidence-interval width
	- Probability of confidence-interval width
- We created a graph and tables for sensitivity analysis
- We can perform precision and sample-size analysis for CIs for any of the following
	- A population mean
	- A population variance
	- A difference between two independent means
	- A difference between paired means

# Precision analysis for a population variance

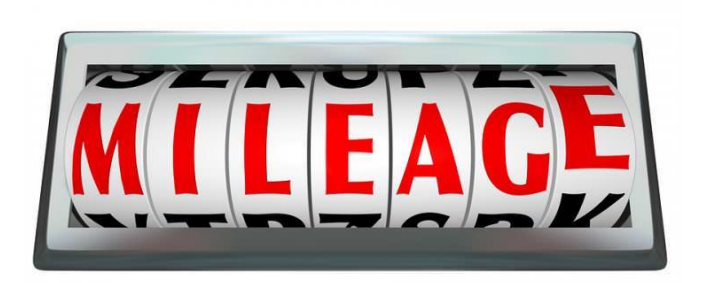

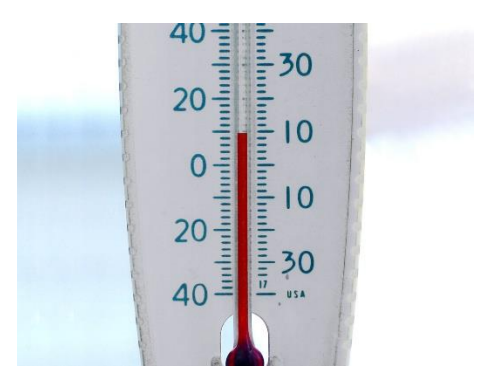

Computing probability of CI width for a population variance

. ciwidth onevariance 9, width(6) n(100)

Computing probability of CI width for a population variance

. ciwidth onevariance 9, width(6) n(100)

Estimated probability of width for a one-variance CI Chi-squared two-sided CI

Study parameters:

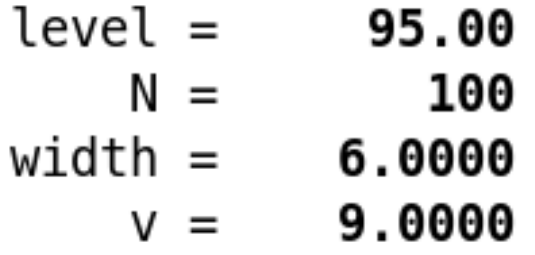

Estimated probability of width:

Pr width =  $0.8572$ 

#### Computing sample size for a population standard deviation

. ciwidth onevariance 3, probwidth(0.96) width(2) sd

Performing iteration ...

Estimated sample size for a one-standard-deviation CI Chi-squared two-sided CI

Study parameters:

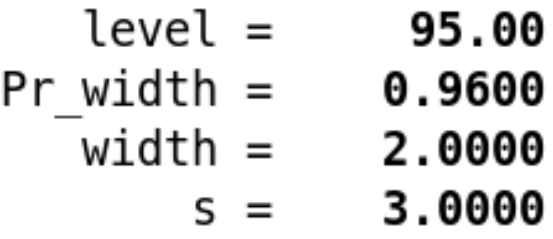

Estimated sample size:

$$
N = 31
$$

# Sensitivity analysis for a population standard deviation

. ciwidth onevariance (3 4 5 6), probwidth(0.96) width(2) sd

Performing iteration ...

Estimated sample size for a one-standard-deviation CI Chi-squared two-sided CI

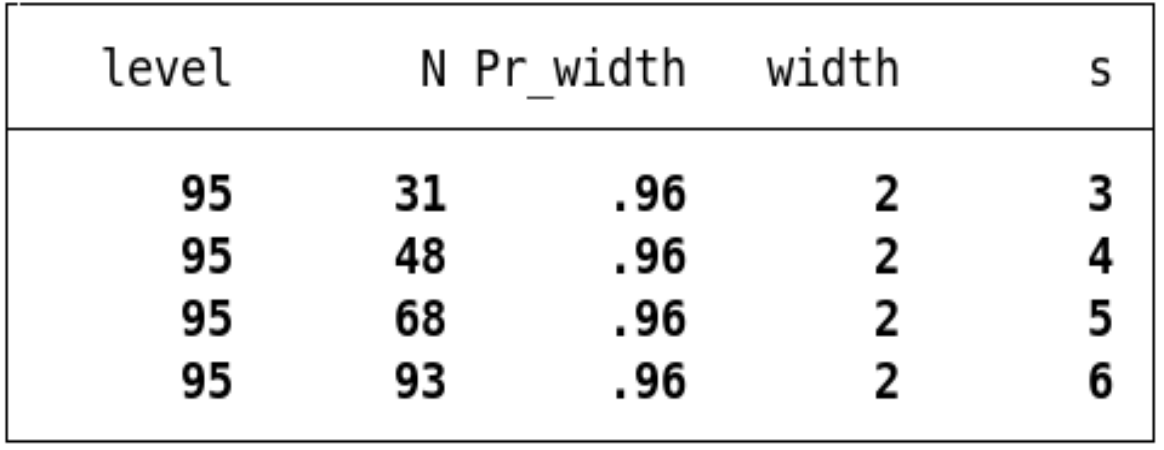

# Paired samples

### Paired-means for bad (LDL) cholesterol levels

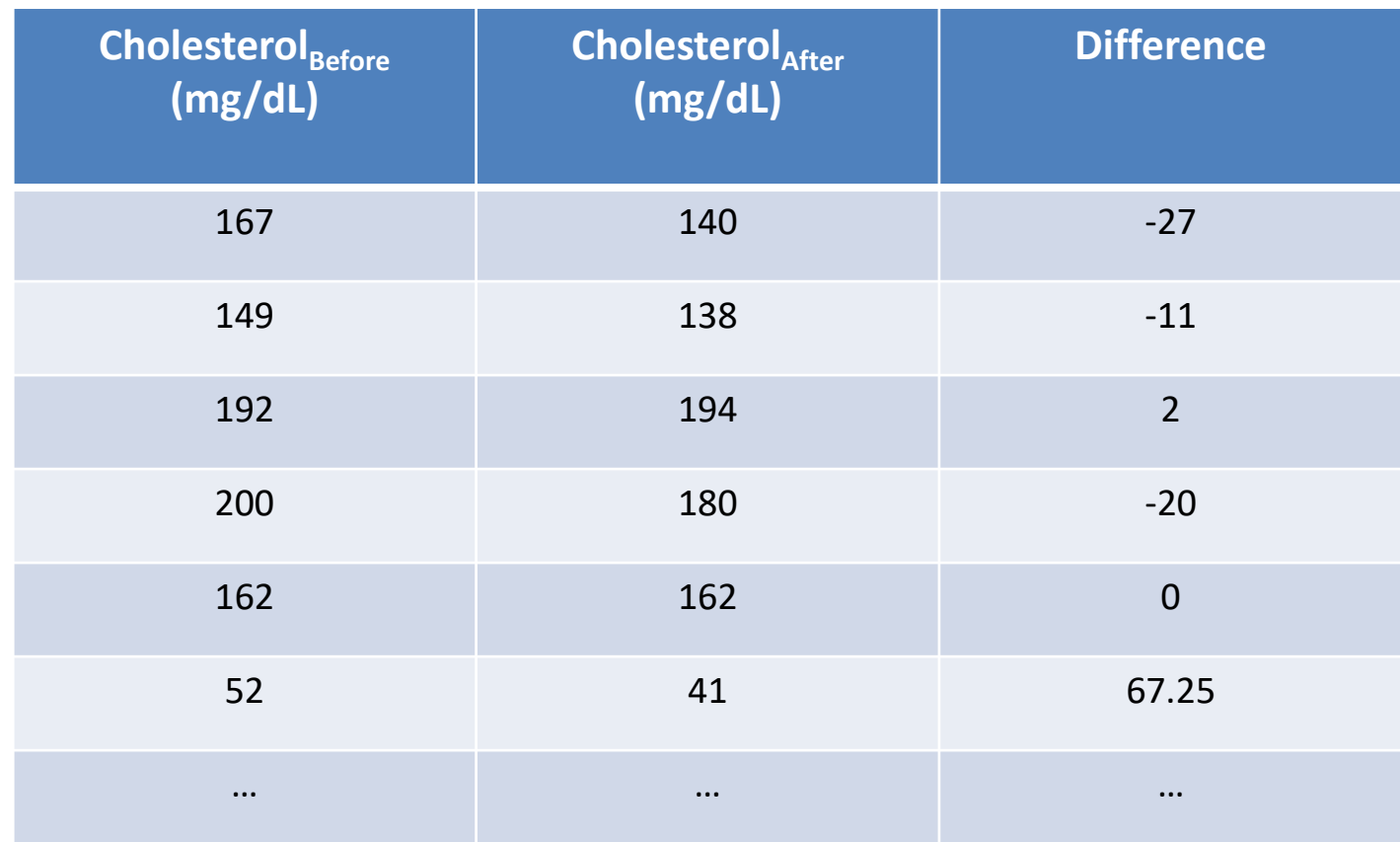

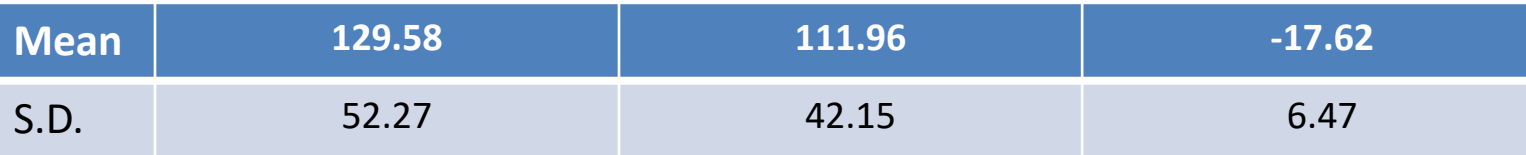

56

# CI for a paired-means difference

. ciwidth pairedmeans, width(6) probwidth(0.98) sddiff(18)

# CI for a paired-means difference

. ciwidth pairedmeans, width(6) probwidth(0.98) sddiff(18)

Performing iteration ...

```
Estimated sample size for a paired-means-difference CI
Student's t two-sided CI
```
Study parameters:

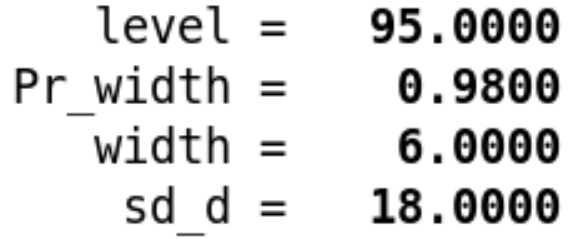

Estimated sample size:

 $N =$ 174

# Fractional sample sizes

. ciwidth pairedmeans, width(6) probwidth(0.98) sddiff(18) <mark>nfractional</mark>

```
Performing iteration ...
```

```
Estimated sample size for a paired-means-difference CI
Student's t two-sided CI
```
Study parameters:

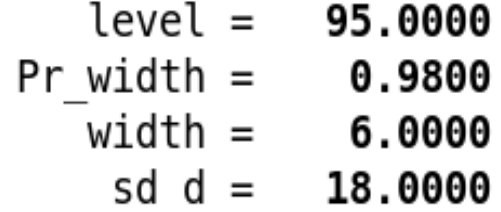

Estimated sample size:

 $N = 173.0371$ 

#### Sample-size determination using the correlation

. ciwidth pairedmeans, width(6) probwidth(0.98)  $sd1(16) sd2(23) corr(0.78)$ 

Performing iteration ...

Estimated sample size for a paired-means-difference CI Student's t two-sided CI

Study parameters:

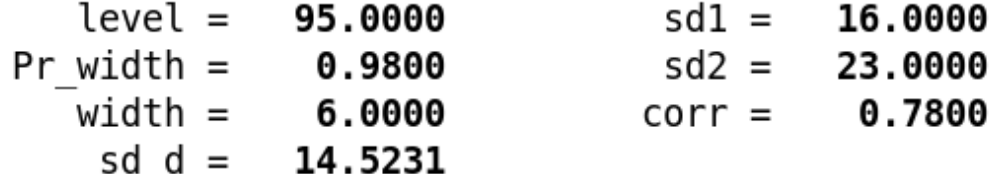

Estimated sample size:

 $N =$ 119

# CI for a difference of two means

- Let's consider the cholesterol example, but instead randomly sample individuals who take cholesterol medication and individuals who don't
	- Two independent samples
- •Group sizes may differ

### CI for a difference of two means

. ciwidth twomeans, width $(6)$  probwidth $(0.99)$  sd $(12)$ 

Performing iteration ...

```
Estimated sample sizes for a two-means-difference CI
Student's t two-sided CI assuming sd1 = sd2 = sd
```
Study parameters:

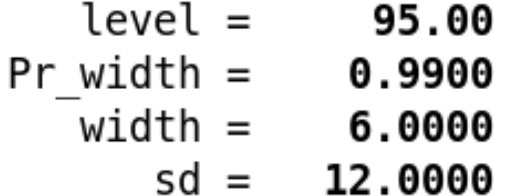

Estimated sample sizes:

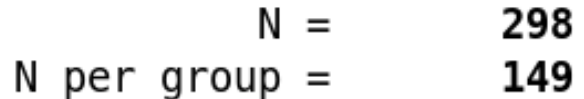

#### Graphs for sensitivity analysis

ciwidth twomeans, width(6 8) probwidth(0.85 0.95 0.99)  $sd(12)$  graph

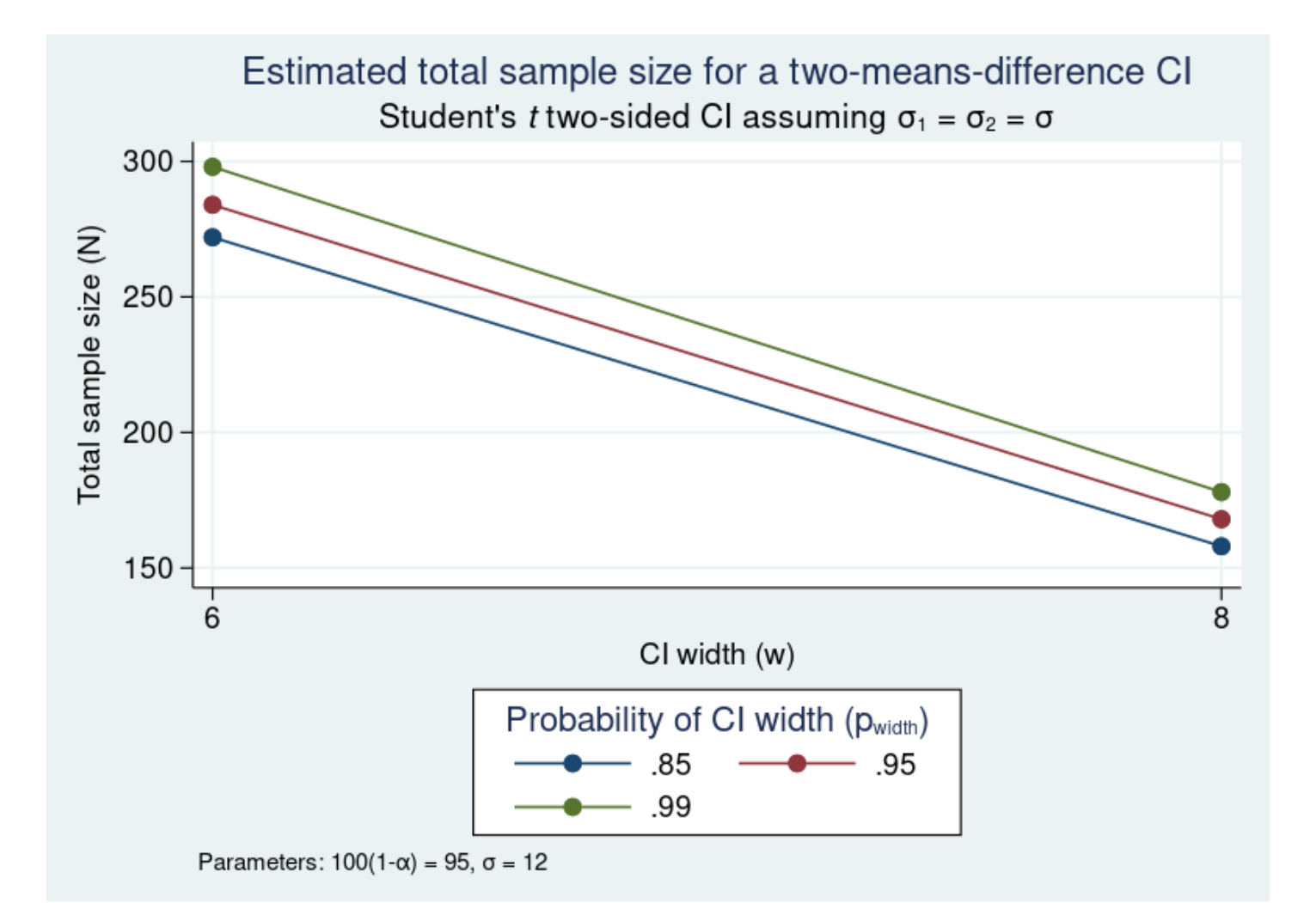

#### Define the x axis

- . ciwidth twomeans, width(6 8)  $probwidth(0.85 0.95 0.99)$  sd(12)
- graph(xdimension(Pr\_width)) >

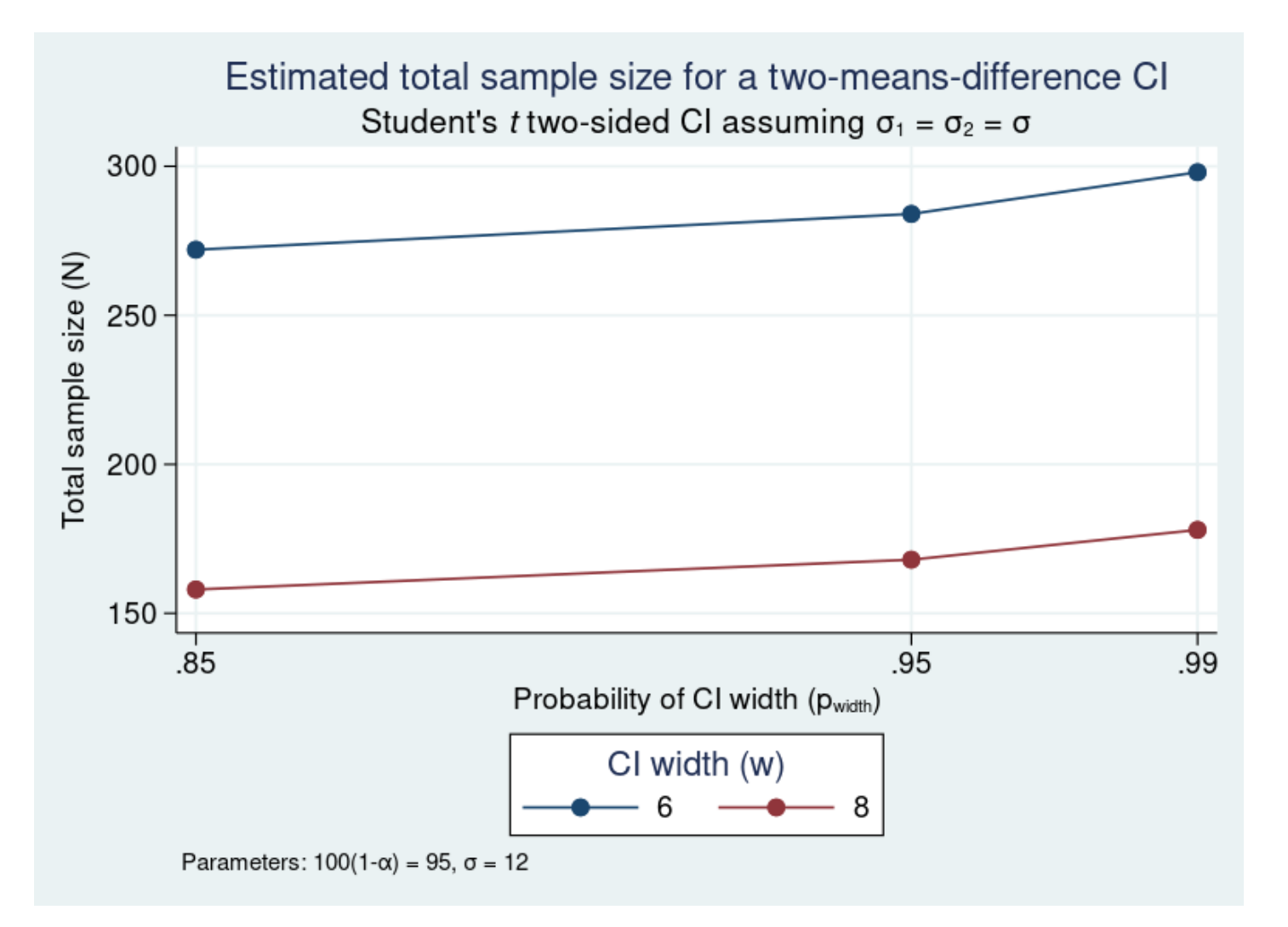

#### Label distinct values on the y axis

- . ciwidth twomeans, width(6 8)  $probwidth(0.85 0.95 0.99)$  sd(12)
- graph(xdimension(Pr width) yvalues) >

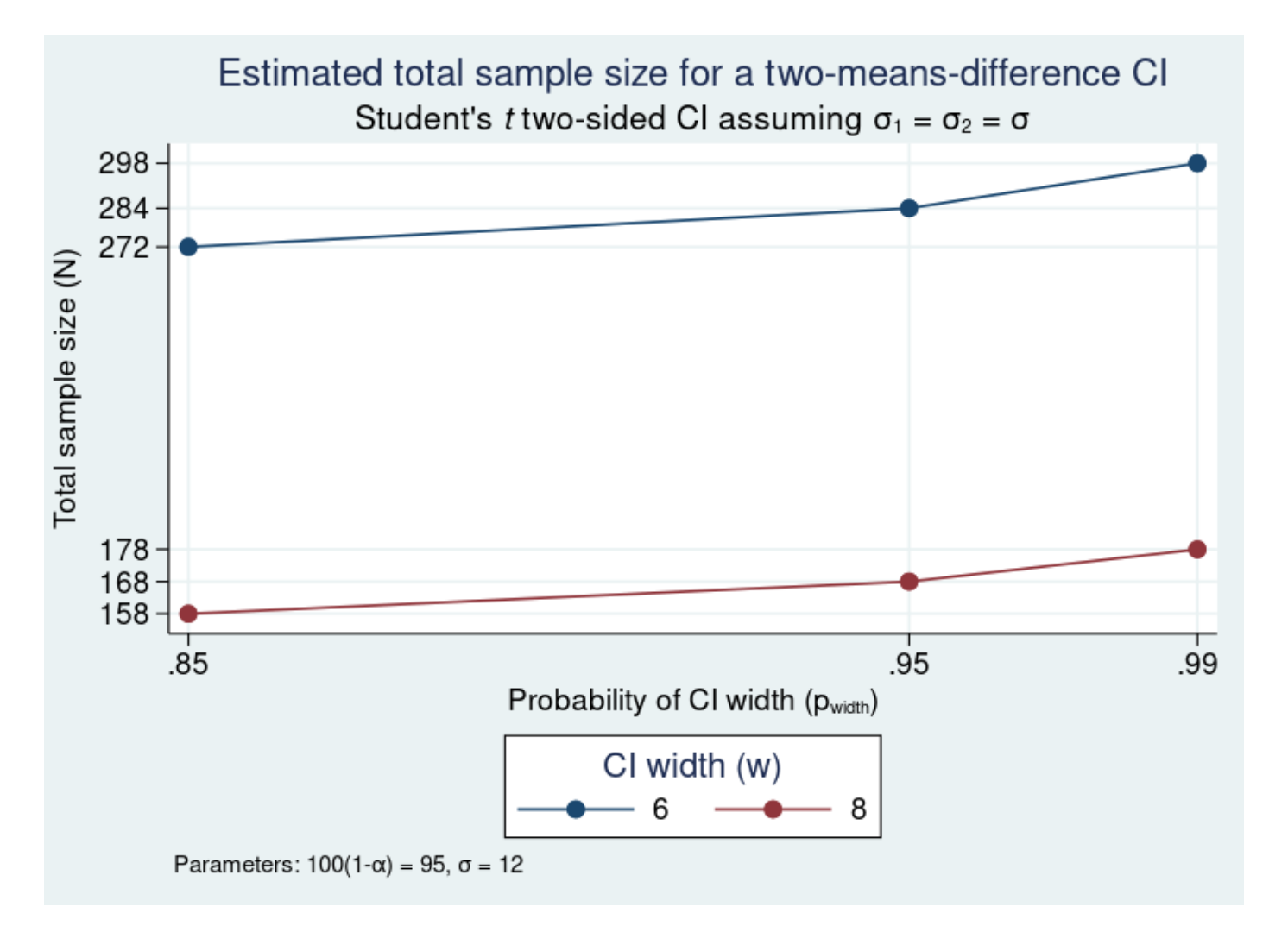

#### Specifying multiple values for multiple parameters

- . ciwidth twomeans, width(6 8) probwidth(0.85 0.95 0.99)
- sd(11 12 13) graph >

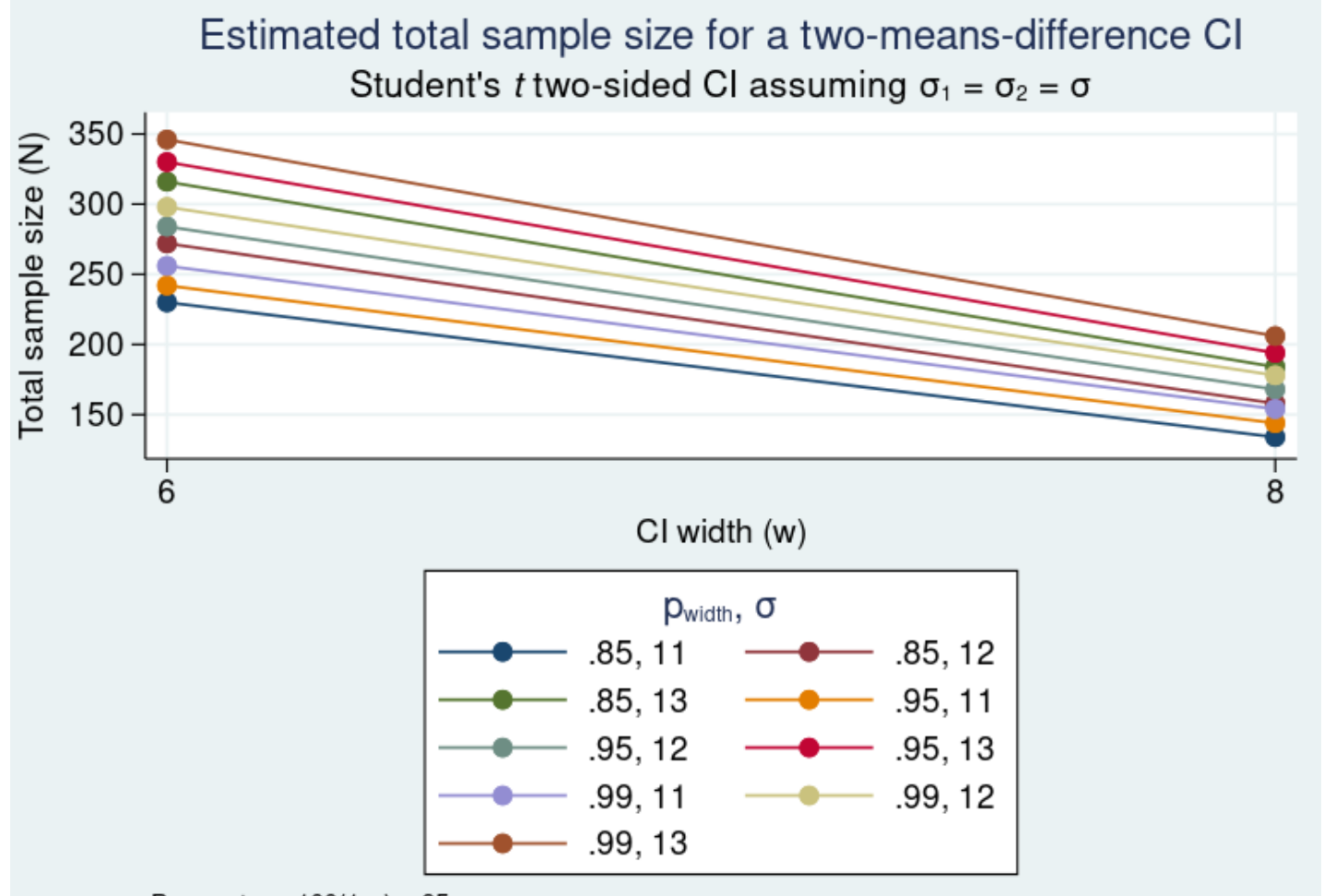

Parameters:  $100(1-\alpha) = 95$ 

#### Create subgraphs for values of width

. ciwidth twomeans, width(6 8)  $probwidth(0.85 0.95 0.99)$ > sd(11 12 13) graph(bydimension(width) legend(rows(1)))

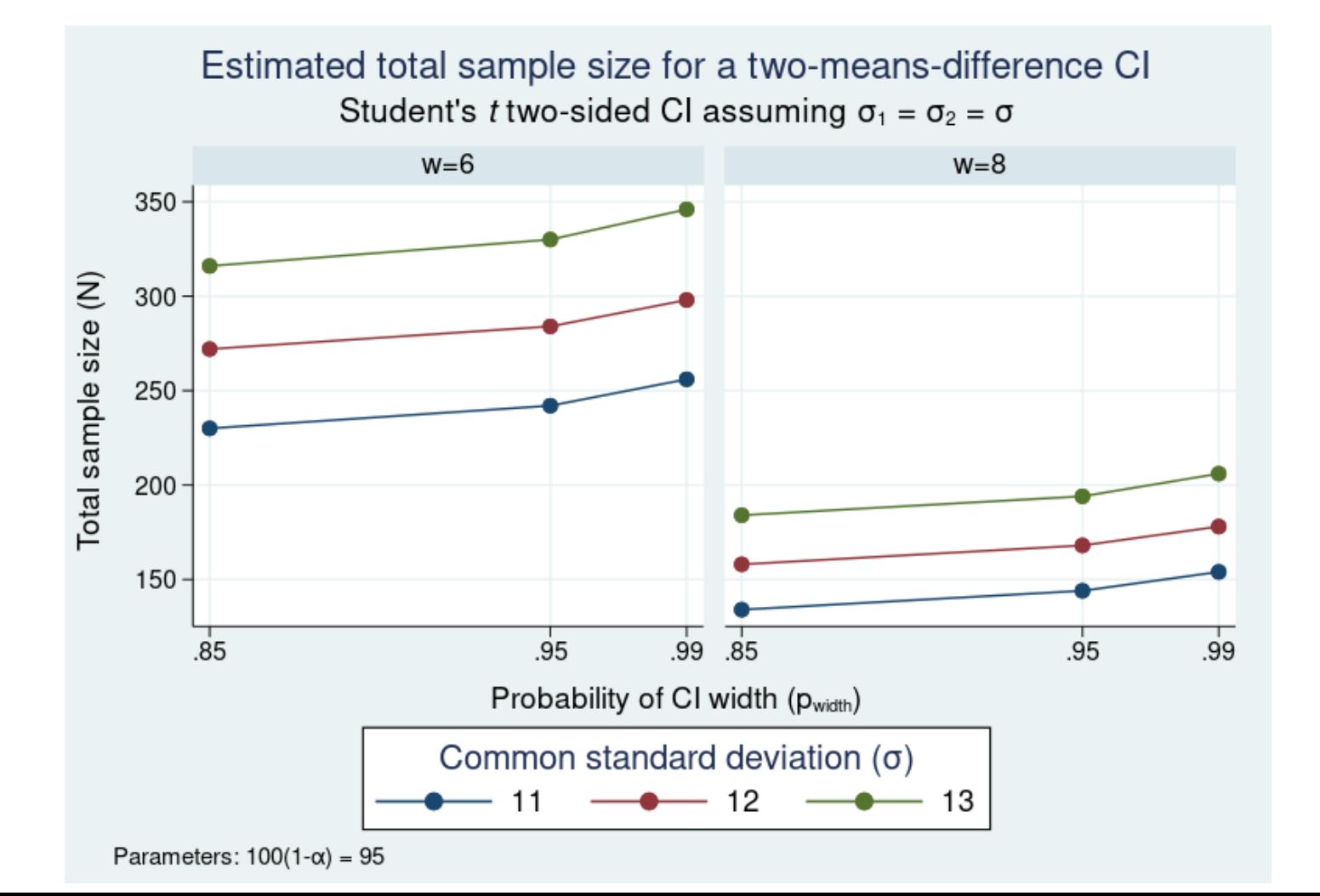

Experimental group (Medication)

Control group (No medication)

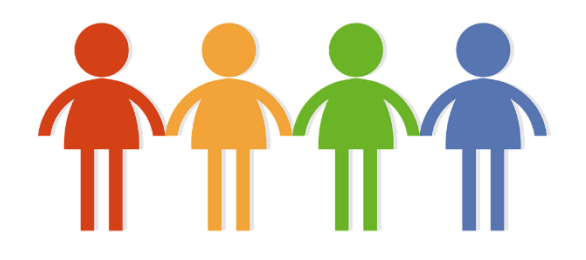

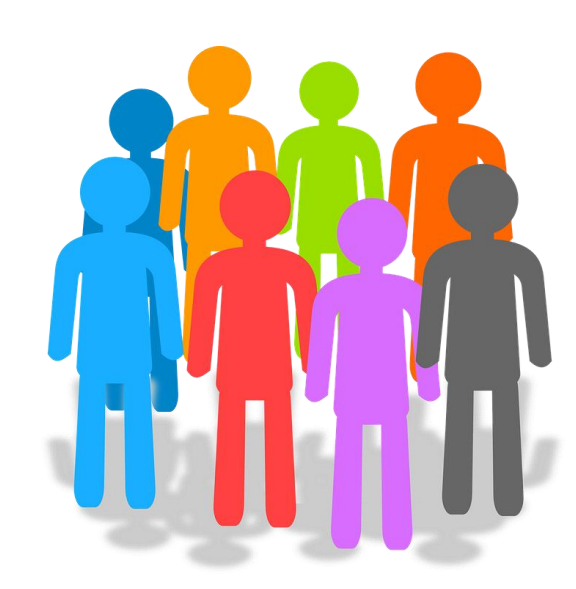

. ciwidth twomeans, width(6)  $sd(12)$  nratio(0.5) probwidth(0.99)

Performing iteration ...

Estimated sample sizes for a two-means-difference CI Student's t two-sided CI assuming  $sd1 = sd2 = sd$ 

Study parameters:

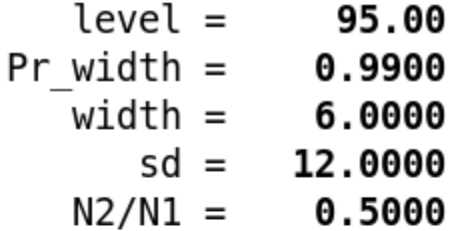

Estimated sample sizes:

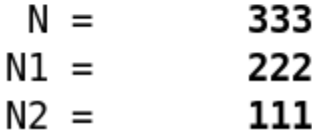

. ciwidth twomeans, width(6) sd(12) nratio(0.5) probwidth(0.98)

Performing iteration ...

Estimated sample sizes for a two-means-difference CI Student's t two-sided CI assuming  $sd1 = sd2 = sd$ 

Study parameters:

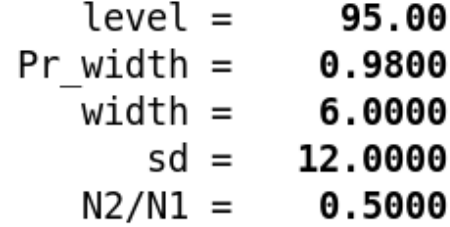

Estimated sample sizes:

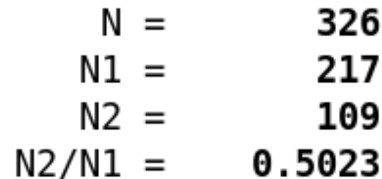

. ciwidth twomeans, width(6) sd(12) n1(218) n2(109)

Estimated probability of width for a two-means-difference CI Student's t two-sided CI assuming  $sd1 = sd2 = sd$ 

Study parameters:

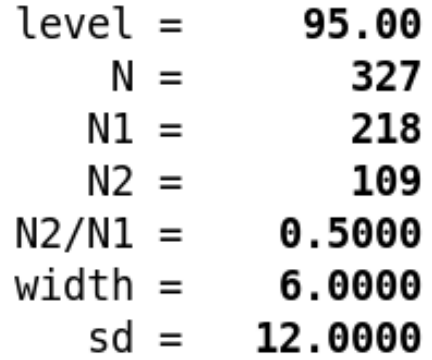

Estimated probability of width:

Pr width =  $0.9830$ 

. ciwidth twomeans, width(6) sd(12) n1(217) n2(108)

Estimated probability of width for a two-means-difference CI Student's t two-sided CI assuming  $sd1 = sd2 = sd$ 

Study parameters:

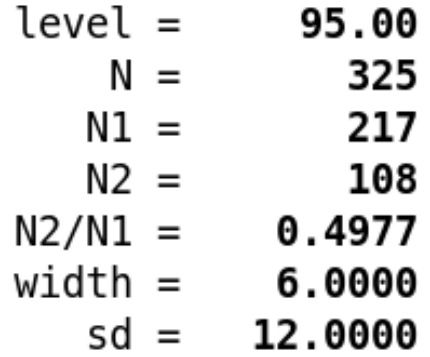

Estimated probability of width:

Pr width =  $0.9778$
### Compute one sample size given another

. ciwidth twomeans, width(10) sd(12) n2(60) compute(n1) probwidth(0.98)

### Compute one sample size given another

. ciwidth twomeans, width(10) sd(12) n2(60) compute(n1) probwidth(0.98)

Performing iteration ...

```
Estimated sample sizes for a two-means-difference CI
Student's t two-sided CI assuming sd1 = sd2 = sd
```
Study parameters:

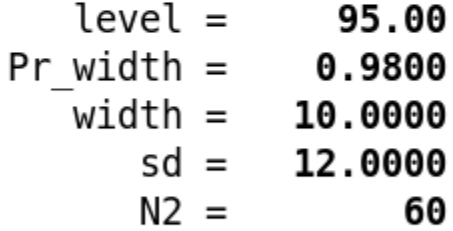

Estimated sample sizes:

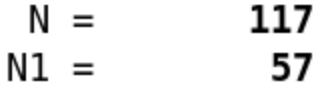

#### Known standard deviations

. ciwidth twomeans, width(10) sd(12) n2(60) compute(n1) knownsds

Estimated sample sizes for a two-means-difference CI Normal two-sided CI assuming  $sd1 = sd2 = sd$ 

Study parameters:

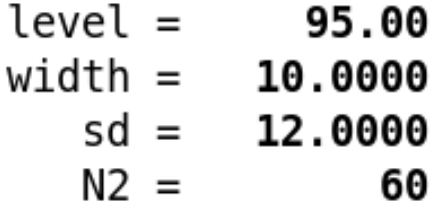

Estimated sample sizes:

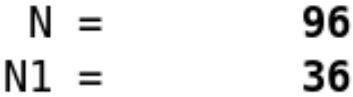

## Do you have another method in mind?

### Adding your own method to **ciwidth**

Adding your own methods to **ciwidth** is easy. Suppose you want to add a method called **mymethod** to **ciwidth**. Simply

- 1. write an r-class program called **ciwidth\_cmd\_mymethod** that computes sample size, probability of CI width, or CI width and follows **ciwidth**'s convention for naming common options and storing results; and
- 2. place the program where Stata can find it.

You are done. You can now use **mymethod** within **ciwidth** like any other official **ciwidth** method.

**program ciwidth\_cmd\_mymean, rclass version 16.0**

program ciwidth cmd mymean, rclass version 16.0 syntax, n(integer) [ Level(cilevel) Stddev(real 1) \* ]

```
program ciwidth cmd mymean, rclass
version 16.0
syntax, n(integer) [ Level(cilevel) Stddev(real 1) * ]
tempname width
scalar `width' = 2*invnormal(1/2+`level'/200)*`stddev'/sqrt(`n')
```

```
program ciwidth cmd mymean, rclass
version 16.0
syntax, n(integer) [ Level(cilevel) Stddev(real 1) * ]
tempname width
scalar `width' = 2*invnormal(1/2+`level'/200)*`stddev'/sqrt('n')return scalar level = `level'
return scalar N = `n'
return scalar width = `width'
return scalar stddev = `stddev'
end
```

```
File Edit View Language Project Tools
        ▐▅▏▅▏▎▂▎▕▓▕▝▆▕▏▝<sub>▔</sub>▏▗▀▕▕▐▌▘▐▌▘▐▌▖▏▝░▕▕▛▏
ciwidth_cmd_mymean.ado \%⊟program ciwidth_cmd_mymean, rclass
 1
      version 16.0
 \overline{2}3
      syntax, n(integer) [ Level(cilevel) Stddev(real 1) * ]
 4
      tempname width
 5
      scalar `width' = 2 * invnormal(1/2+ilevel'/200)*setdel>'stddev'/sqrt('n')6
      return scalar level = \degreelevel'
      return scalar N = \n\cdot n'7
      return scalar width = \sqrt{}width'
 8
 9
      return scalar stddev = \degreestddev'
10
     └end
```
#### ciwidth mymean : compute CI width

. ciwidth mymean, level(95) n(10) stddev(0.25)

Estimated width Two-sided CI

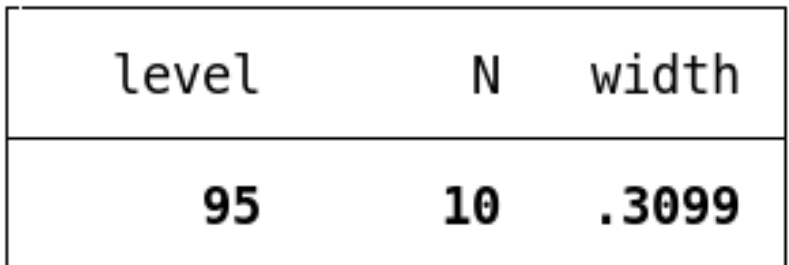

#### ciwidth onemean : compute CI width

. ciwidth onemean, level(95) n(10) sd(0.25) knownsd

Estimated width for a one-mean CI Normal two-sided CI

Study parameters:

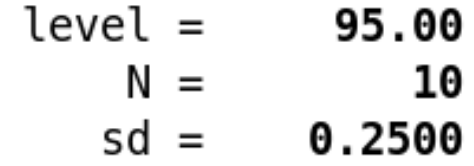

Estimated width:

width =  $0.3099$ 

#### Naming conventions for stored results

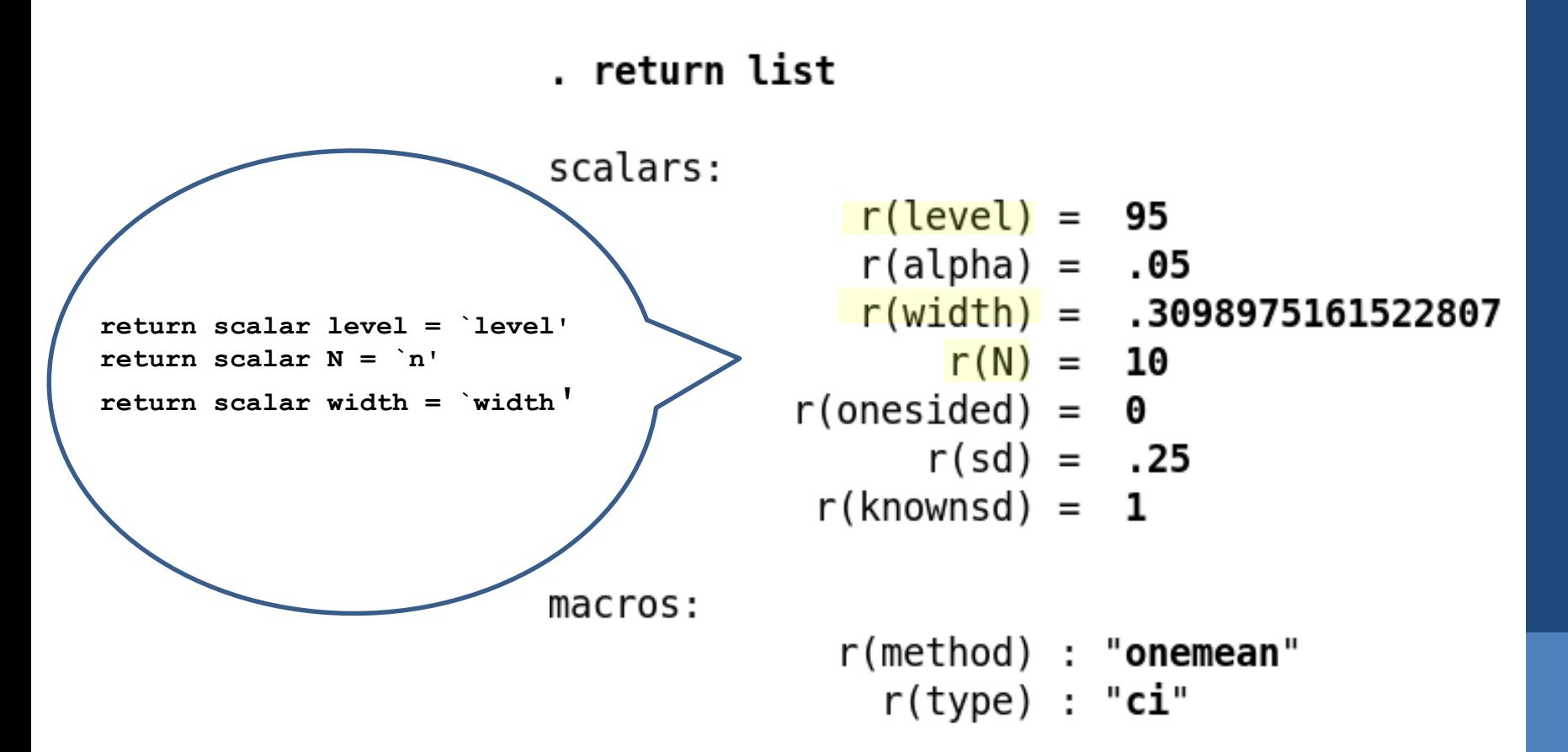

### **ciwidth mymean** : Specifying multiple values

We can also compute results for multiple sample sizes and confidence levels without any additional effort on our part:

. ciwidth mymean, level(90 95) n(10 20) stddev(0.25) table(,separator(2))

Estimated width Two-sided CI

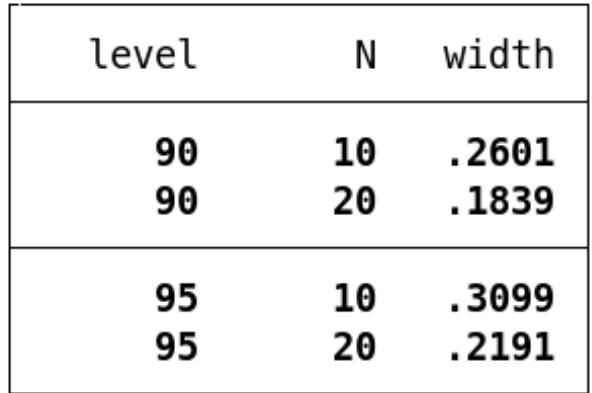

#### ciwidth mymean : Automatic graphs

. ciwidth mymean, level(90 95) n(10(10)100) stddev(0.25) graph

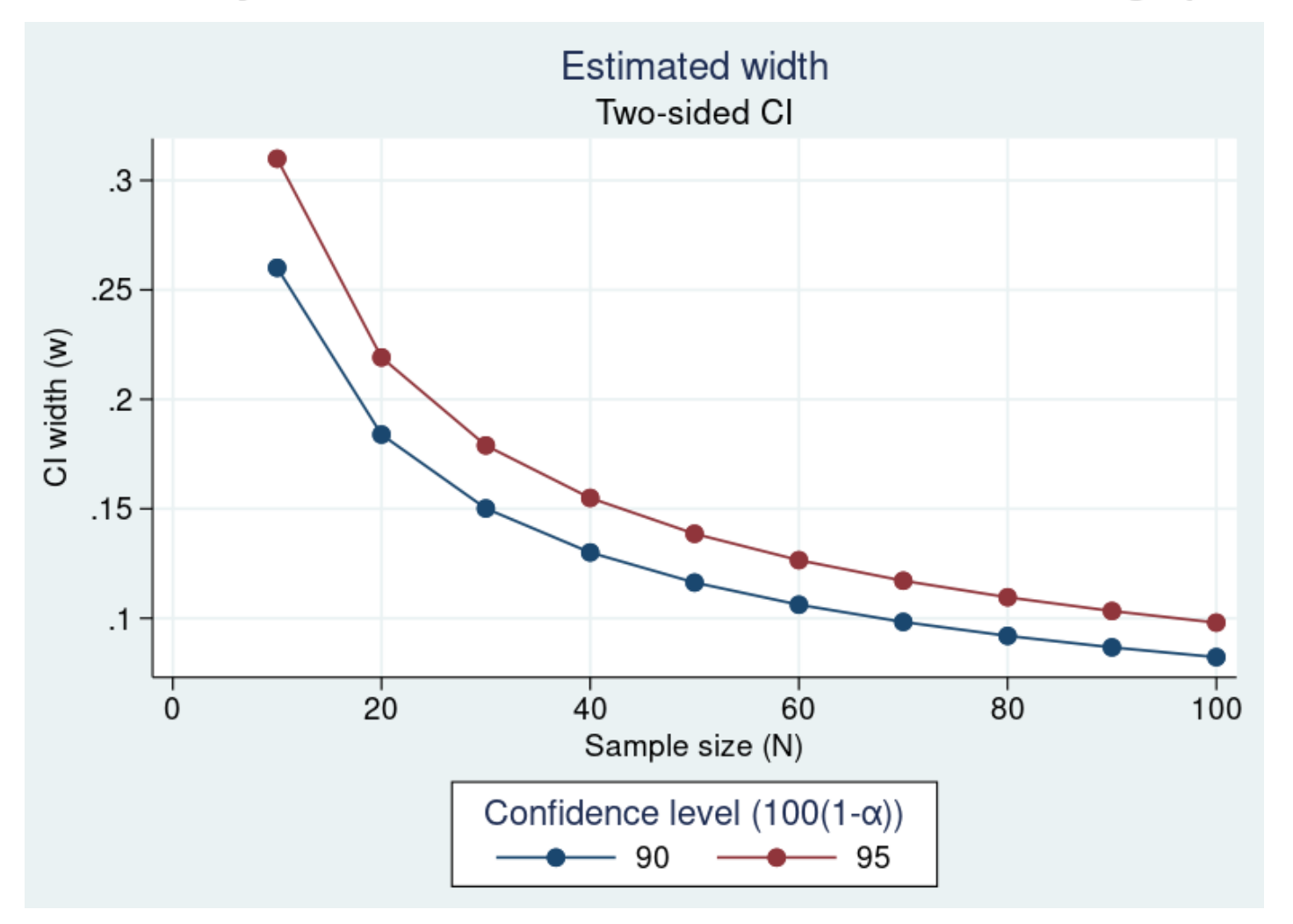

87

### Customizing your **ciwidth** command

- Add method-specific options and set them up to allow multiple values
- Tables
	- Change column labels, formats, and widths to modify the look and contents for the table created by default

#### • Graphs

- Change the default column labels
- Use different symbols to label the results

### Summary

- Perform precision and sample-size analysis for CIs for
	- A population mean
	- A population variance
	- A difference between two independent means
	- A difference between paired means
- Compute
	- Sample size, CI width, and probability of CI width
- Perform sensitivity analysis graphically and with a table
- •Implement your own method, and easily create tables and graphs as if it were an official ciwidth command 89

### References

- Dixon, W. J., and F. J. Massey, Jr. 1983. *Introduction to Statistical Analysis*. 4th ed. New York: McGraw–Hill.
- Chow, Shein-Chung, J. Shao, H. Wang, and Y. Lokhnygina. 2017. Sample Size Calculations in Clinical Research. 3rd ed. Boca Raton: Taylor & Francis.
- Meeker, W. Q., G. J. Hahn, and L. A. Escobar. 2017. *Statistical Intervals: A Guide for Practitioners and Researchers*. 2nd ed. Hoboken, NJ: Wiley. **1998** 90

# Thank you !!